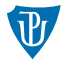

<span id="page-0-0"></span>Pokročilé operační systémy Souborové systémy

Petr Krajča

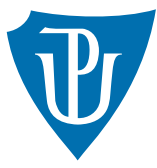

Katedra informatiky Univerzita Palackeho v Olomouci ´

#### Bloková vrstva

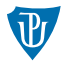

- nejnižší úroveň abstrakce
- není potřeba přístup k HW
- lze emulovat v uživatelském prostoru
- viz blk\_dev.h, file\_blk\_dev.c, file\_blk\_dev.h

## Struktura dat v tradičních unixových FS

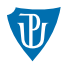

- $\blacksquare$  superblock metadata souborového systému
- $2$  oblast inode metadata jednotlivých souborů (pevná velikost)
- 3 bitmapy
	- volných inode
	- volných bloků
- datová oblast
- **■** praktické implementace mají několik instancí (groups) těchto struktur
- viz mufs.h, mufs.c (pomocné funkce pro práci s inode, bitmapami, clustery)

#### bloky vs. clustery

- blok nejmenší jednotka dat poskytovaná blokovým zařízením (často sektor)
- **u** cluster shluk bloků optimalizující přístup k zařízení (jiné označení block, zone)
- s metadaty vhodnější pracovat po blocích, s daty po clusterech

#### Nízkoúrovňové operace pro práci se soubory

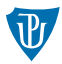

int mufs\_format(struct blk\_dev \*dev, uint32\_t blks\_per\_cluster, uint32\_t inodes\_cnt);

int mufs\_open(struct mufs \*fs, struct blk\_dev \*dev);

inode\_id mufs\_inode\_create(struct mufs \*fs, uint32\_t type, struct inode \*inode);

int mufs write(struct mufs \*fs, struct inode \*inode, unsigned char \*data, uint64\_t offset, uint64\_t size);

int mufs\_read(struct mufs \*fs, struct inode \*inode, unsigned char \*buf, uint64\_t offset, uint64\_t size);

int mufs\_truncate(struct mufs \*fs, struct inode \*inode, uint64\_t size);

#### Práce s adresáři

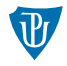

 $\blacksquare$  vhodné pracovat po celých clusterech  $\blacksquare$  tři typy záznamů soubor, adresář, volné místo  $\blacksquare$  procházení iterátorem

```
struct dir_entry {
        uint16_t rec_len; /* velikost zaznamu vcetne hlavicky */
        uint8_t type; /* typ zaznamu */uint8_t reserved; /* vyhrazeno, zarovnani */
        inode_id inode; /* inode souboru */
        char fname [255]; /* jmeno souboru vcetne \{0, * \};
int mufs_dir_create(struct mufs *fs, inode_id parent_dir,
                    struct inode *dir_inode);
int mufs_dir_query(struct mufs *fs, struct dir_query *query,
                   struct inode *dir_inode, unsigned char *cluster_buf,
                   uint8_t query_type, void *constraint);
struct dir_entry *mufs_dir_next(struct dir_query *query);
int mufs_dir_link(struct mufs *fs, struct inode *dir_inode, inode_id inode,
                  char *fname, int is_dir);
int mufs_dir_unlink(struct mufs *fs, struct inode *dir_inode, char *fname);
Petr Krajča (UP) KMI/POPS: Přednáška V. 27. října 2021 5 / 11
```
# Vysokúrovňové rozhraní  $(1/2)$

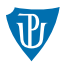

- $\blacksquare$  inode jako struktura v paměti (sdílení přístupu)
- $\blacksquare$  práce s cestami ve FS
- ukazatele do souboru
- manipulace s obsahem adresářů (počítání odkazů)

```
struct mufs_fd *mufs_file_open(struct mufs *fs, char *path, int flags);
int mufs_file_close(struct mufs_fd *fd);
uint64_t mufs_file_write(struct mufs_fd *fd, unsigned char *buf,
                         uint64 t size):
uint64 t mufs_file_read(struct mufs_fd *fd, unsigned char *buf,
                        uint64_t size);
uint64_t mufs_file_seek(struct mufs_fd *fd, int64_t offset, int whence);
int mufs_file_eof(struct mufs_fd *fd);
int mufs_file_unlink(struct mufs *fs, char *path);
int mufs_hardlink(struct mufs *fs, char *source_path, char *dest_path);
```
### Vysokúrovňové rozhraní (2/2)

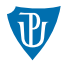

int mufs\_mkdir(struct mufs \*fs, char \*path); struct mufs\_dird \*mufs\_dir\_open(struct mufs \*fs, char \*path, int flags); struct dir\_entry \*mufs\_readdir(struct mufs\_dird \*dird); void mufs\_dir\_close(struct mufs\_dird \*dird); int mufs\_rmdir(struct mufs \*fs, char \*path);

#### Reflexe

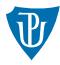

- práce s bitmapami
- odkazy na bloky dat
- struktura adresářů
- přístup k datům
- $\blacksquare$  cf.
	- $\blacksquare$  FAT\*
	- **NTFS**
	- $XFS$
	- **BtrFS**

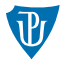

#### Directory table entry (32B)

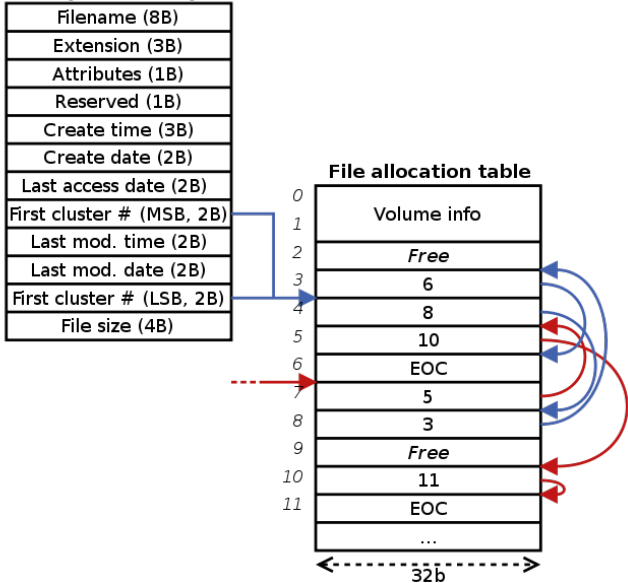

#### **NTFS**

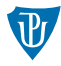

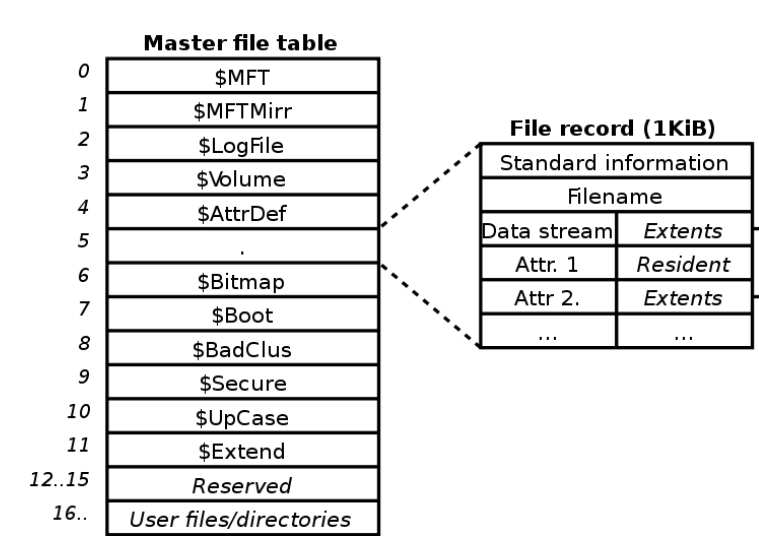

-...

#### <span id="page-10-0"></span>**BtrFS**

}

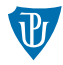

#### struct btrfs\_disk\_key { \_\_le64 objectid; u8 type; \_\_le64 offset;

superblock bit maps inodes dir entries inodes block pointers file data file data

# Ukolv

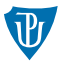

- 1 Vytvořte aplikaci nebo nástroj, která bude manipulovat s obsahem souborového systému přes jeho vysoúrovňové rozhraní. Tj. bude vytvářet, číst, zapisovat soubory, případně manipulovat s adresáři.
- 2 Vytvořte aplikaci nebo nástroj, která zobrazí metadata souborového systému a souborů.
	- Pro souborový systém zobrazí jeho vlastnosti včetně informací o aktuálně využitých inodech a clusterech dat.
	- Pro soubor zobrazí dostupné informace včetně toho, v kterých blocích se jeho data nachází.